[Une moyenne](#page-7-0)  $(N>30)$ 

Deux théoriques [indépendants\)](#page-14-0)

Deux

appariés)

Deux échantillons [indépendants\)](#page-29-0)

Deux théoriques  $(N < 30)$ [échantillons](#page-39-0) appariés)

# Test de comparaisons de moyennes

## Yohann.Foucher@univ-nantes.fr

Equipe d'Accueil 4275 "Biostatistique, recherche clinique et mesures subjectives en santé", Université de Nantes

Master 2 - Bioinformatique, 27 Octobre 2011

**COUTES MOSESTATIS** UNIVERSITAIRE DE NANTE

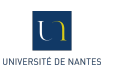

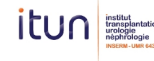

[Une moyenne](#page-7-0)  $(N>30)$ 

Deux théoriques échantillons [indépendants\)](#page-14-0)

Deux  $(N > 30)$ appariés)

Deux théoriques échantillons [indépendants\)](#page-29-0)

Deux théoriques  $(N < 30)$ [échantillons](#page-39-0) appariés)

## 1. [Rapels](#page-2-0)

- 2. [Une moyenne théorique \(N>30\)](#page-7-0)
- 3. Deux moyennes théoriques ( $N > 30$ , échantillons indépendants)
- 4. Deux moyennes théoriques  $(N > 30$ , échantillons appariés)
- 5. Deux moyennes théoriques ( $N < 30$ , échantillons indépendants)
- 6. Deux moyennes théoriques ( $N \leq 30$ , échantillons appariés)

### [Rapels](#page-2-0)

[Une moyenne](#page-7-0)  $(N>30)$ 

Deux théoriques échantillons [indépendants\)](#page-14-0)

Deux appariés)

Deux théoriques échantillons [indépendants\)](#page-29-0)

<span id="page-2-0"></span>Deux théoriques  $(N < 30)$ [échantillons](#page-39-0) appariés)

## 1. [Rapels](#page-2-0)

- 2. [Une moyenne théorique \(N>30\)](#page-7-0)
- 3. Deux moyennes théoriques ( $N > 30$ , échantillons indépendants)
- 4. Deux moyennes théoriques  $(N > 30$ , échantillons appariés)
- 5. Deux moyennes théoriques ( $N < 30$ , échantillons indépendants)
- 6. Deux moyennes théoriques ( $N \leq 30$ , échantillons appariés)

### [Rapels](#page-2-0)

- [Une moyenne](#page-7-0)  $(N>30)$
- Deux théoriques échantillons [indépendants\)](#page-14-0)
- Deux
- $(N > 30)$ appariés)

## Deux théoriques échantillons [indépendants\)](#page-29-0)

Deux théoriques  $(N < 30)$ [échantillons](#page-39-0) appariés)

- · Définir la (les) population(s) de référence.
- Définir la (les) variable(s) aléatoire(s)  $X$ .
- Choisir les hypothèses à tester.
- Définir la statistique de test sous  $H_0$ .
- · Définir le risque de 1ère espèce maximum.
- $\bullet$  Définir la région critique  $(RC)$ .
- Application numérique.
- Conclusion.

### [Rapels](#page-2-0)

[Une moyenne](#page-7-0)  $(N>30)$ 

Deux théoriques échantillons [indépendants\)](#page-14-0)

Deux  $(N > 30)$ appariés)

Deux théoriques échantillons [indépendants\)](#page-29-0)

Deux théoriques  $(N < 30)$ [échantillons](#page-39-0) appariés)

- Définir la (les) population(s) de référence.
- Définir la (les) variable(s) aléatoire(s)  $X$ .
- Choisir les hypothèses à tester.
- Définir la statistique de test sous  $H_0$ .
- Définir le risque de 1ère espèce maximum.
- $\bullet$  Définir la région critique  $(RC)$ .
- Application numérique.
- Conclusion.

### [Rapels](#page-2-0)

- [Une moyenne](#page-7-0)  $(N>30)$
- Deux théoriques échantillons [indépendants\)](#page-14-0)
- Deux
- $(N > 30)$ appariés)

## Deux

échantillons [indépendants\)](#page-29-0)

#### Deux

théoriques  $(N < 30)$ [échantillons](#page-39-0) appariés)

- Définir la (les) population(s) de référence.
- Définir la (les) variable(s) aléatoire(s)  $X$ .
- Choisir les hypothèses à tester.
- Définir la statistique de test sous  $H_0$ .
- Définir le risque de 1ère espèce maximum.
- $\bullet$  Définir la région critique  $(RC)$ .
- Application numérique.
- Conclusion.

## $\Rightarrow$  Nombreuses combinaisons possibles.

# DIVAT

Données Informatisées et VAlidées en Transplantation

# Les tests abordés

#### www.divat.fr

- un échantillon avec une v.a. continue :
	- grand échantillon  $(N > 30)$ .
	- petit échantillon.
- un échantillon avec une v.a. catégorielle :
	- grand échantillon  $(N > 30, Np > 5$  et  $Nq > 5$ ).
	- petit échantillon.
- deux échantillons indépendants avec deux v.a. continues :
	- avec un grand échantillon  $(N > 30)$ .
	- avec un petit échantillon.
- deux échantillons indépendants avec deux v.a. catégorielles :
	- grand échantillon  $(N > 30, Np > 5$  et  $Nq > 5$ ).
	- petit échantillon.
- Il est aussi nécessaire de distinguer le cas où les échantillons sont indépendants ou appariés.
- Les tests peuvent être bilatéraux ou unilatéraux.

## [Rapels](#page-2-0)

- [Une moyenne](#page-7-0)  $(N>30)$
- Deux théoriques  $(N > 30)$ échantillons [indépendants\)](#page-14-0)

#### Deux

théoriques  $(N > 30)$ appariés)

## Deux

théoriques  $(N < 30)$ échantillons [indépendants\)](#page-29-0)

#### Deux

théoriques  $(N < 30)$ [échantillons](#page-39-0) appariés)

[Une moyenne](#page-7-0) théorique  $(N>30)$ 

théoriques échantillons [indépendants\)](#page-14-0)

Deux appariés)

Deux échantillons [indépendants\)](#page-29-0)

<span id="page-7-0"></span>Deux théoriques  $(N < 30)$ [échantillons](#page-39-0) appariés)

## 1. [Rapels](#page-2-0)

# 2. [Une moyenne théorique \(N>30\)](#page-7-0)

3. Deux moyennes théoriques ( $N > 30$ , échantillons indépendants)

- 4. Deux moyennes théoriques  $(N > 30$ , échantillons appariés)
- 5. Deux moyennes théoriques ( $N < 30$ , échantillons indépendants)
- 6. Deux moyennes théoriques ( $N \leq 30$ , échantillons appariés)

# Une moyenne théorique (bilatéral)

#### www.divat.fr

- $\bullet$  Définir la v.a. continue  $X$ .
- Définir la population de référence  $\mathcal P$  et la moyenne théorique correspondante  $\mu$ .
- Choisir les hypothèses à tester :
	- $\rightarrow H_0$  :  $\bar{X} = \mu$  $\rightarrow H_1 : \bar{X} \neq \mu$  (bilatéral)
- Définir la statistique de test sous  $H_0$ . Comme  $N > 30$ :

$$
U = \frac{\bar{X} - \mu}{\sigma / \sqrt{N}} \sim \mathcal{N}(0, 1)
$$

- Définir le risque de 1ère espèce maximum  $\alpha$ .
- $\bullet$  Définir la région critique  $(RC)$ .
- Application numérique.

#### [Une moyenne](#page-7-0) théorique  $(N>30)$

#### Deux théoriques  $(N > 30)$ échantillons [indépendants\)](#page-14-0)

## Deux

 $(N > 30)$ appariés)

## Deux

théoriques  $(N < 30)$ échantillons [indépendants\)](#page-29-0)

## Deux

théoriques  $(N < 30)$ [échantillons](#page-39-0) appariés)

# Une moyenne théorique (bilatéral)

#### www.divat.fr

- [Une moyenne](#page-7-0) théorique  $(N>30)$
- Deux
- théoriques  $(N > 30)$ échantillons [indépendants\)](#page-14-0)
- Deux
- $(N > 30)$ appariés)
- Deux échantillons [indépendants\)](#page-29-0)
- Deux théoriques  $(N < 30)$ [échantillons](#page-39-0) appariés)
- Conclusions :
	- Si la statistique de test appartient à  $RC$ , l'hypothèse  $H_0$  a moins de 5% de chance d'être vraie. On rejette donc  $H_0$ . Il semble que la population n'ait pas une moyenne égale à  $\mu$ .
	- Si la statistique de test n'appartient pas à RC, l'hypothèse  $H_0$  a plus de 5% de chance d'être vraie. On ne peut pas rejeter  $H_0$ . On ne peut pas conclure que la moyenne soit différente de  $\mu$ .

 $\rightarrow$  Une conclusion du type : "il semble que la population étudiée a une moyenne égale à  $\mu^{\text{II}}$  est fausse! Le risque d'erreur lié au rejet de  $H_1$  est le risque de 2nd espèce. Nous n'avons aucune estimation de ce risque.

 $\rightarrow$  Exemple : quand N diminue alors u diminue. Quand N très faible, on ne rejettera pratiquement jamais  $H_0$ . Cela ne veut pas dire qu'il n'y a pas de différence en réalité.

 $\rightarrow$  Manque de puissance.

# Une moyenne théorique (unilatéral)

#### www.divat.fr

- [Une moyenne](#page-7-0) théorique  $(N>30)$
- Deux
- théoriques  $(N > 30)$ échantillons [indépendants\)](#page-14-0)
- Deux
- $(N > 30)$ appariés)
- Deux  $(N < 30)$ échantillons [indépendants\)](#page-29-0)
- Deux
- théoriques  $(N < 30)$ [échantillons](#page-39-0) appariés)
- Test précédent bilatéral : On souhaite montrer qu'une diérence est vraisemblable.
- Exemple choisi : L'échantillon des 100 femmes est-il issue d'une population représentative des femmes atteintes d'un cancer du sein. Aucun a priori sur le sens.
- Problème : Dans certaines situations particulière, un a priori existe.
- Exemple : L'inclusion des patientes a été réalisée suite à un dépistage lors de visites à la médecine de travail. L'inclusion de patientes à la retraite est impossible. On s'attend donc que la population source soit plus jeune que la population globale (population cible).  $\rightarrow H_1$  :  $X < \mu$

Attention : Le choix de  $H_1$  doit être réalisé initialement selon l'objectif de l'analyse. Il s'agit de considérations médicales, biologiques, pharmaceutiques,... Les données ne doivent pas influencer ce choix.

# Une moyenne théorique (unilatéral)

#### www.divat.fr

#### [Une moyenne](#page-7-0) théorique  $(N>30)$

- Deux
- théoriques  $(N > 30)$ échantillons [indépendants\)](#page-14-0)

#### Deux

 $(N > 30)$ appariés)

### Deux

théoriques  $(N < 30)$ échantillons [indépendants\)](#page-29-0)

## Deux

théoriques  $(N < 30)$ [échantillons](#page-39-0) appariés)

- $\bullet$  Définir la v.a. continue  $X$ .
- Définir la population de référence  $\mathcal P$  et la moyenne théorique correspondante  $\mu$ .
- Choisir les hypothèses à tester :

$$
\rightarrow H_0 : \bar{X} = \mu
$$
  
\n
$$
\rightarrow H_1 : \bar{X} < \mu \text{ (unilateral)}
$$

• Définir la statistique de test sous  $H_0$ . Comme  $N > 30$  :

$$
U = \frac{\bar{X} - \mu}{\sigma / \sqrt{N}} \sim \mathcal{N}(0, 1)
$$

• Définir le risque de 1ère espèce maximum  $\alpha$ .

# Une moyenne théorique (unilatéral)

#### www.divat.fr

 $\bullet$  Définir la région critique ( $RC$ ).

- $\alpha = 5\%$  et  $\bar{X} > \mu$  ne peut pas se produire.
- Quelle est la valeur de  $u_{5\%}$  pour que  $P(U < u_{5\%}) = 0.95$ ?
- Comme  $U \sim \mathcal{N}(0, 1) \rightarrow u_{5\%} = 1.64$
- $RC : U \in [-\infty, -1.64]$

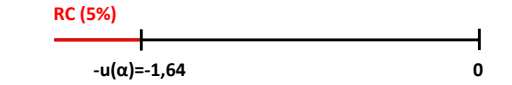

- Application numérique (même données que dans le cours précédent sachant que la moyenne observée est ici égal à 52 ans :  $u = -1.00$ .
- Conclusion : La statistique de test n'appartient à la région critique. L'hypothèse nulle ne peut donc pas être rejetée. Il n'est pas possible de conclure que l'échantillon est issu d'une population plus jeune  $(p_c > 5\%)$ .

#### [Une moyenne](#page-7-0) théorique  $(N>30)$

#### Deux

```
théoriques
(N > 30)échantillons
indépendants)
```
#### Deux

théoriques  $(N > 30)$ appariés)

## Deux

théoriques échantillons [indépendants\)](#page-29-0)

#### Deux

théoriques  $(N < 30)$ [échantillons](#page-39-0) appariés)

# Une moyenne théorique (unilatéral)

#### www.divat.fr

#### [Une moyenne](#page-7-0) théorique  $(N>30)$

#### Deux

théoriques  $(N > 30)$ échantillons [indépendants\)](#page-14-0)

#### Deux

 $(N > 30)$ appariés)

## Deux

 $(N < 30)$ échantillons [indépendants\)](#page-29-0)

#### Deux

théoriques  $(N < 30)$ [échantillons](#page-39-0) appariés)

- Si l'hypothèse alternative est en supériorité :  $X > \mu$ .
- La région critique est équivalente mais positive :

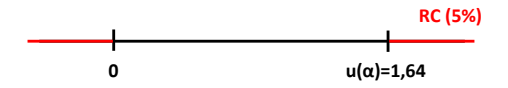

• Vérifier dès le début si le sens de l'hypothèse alternative est cohérent avec le sens observé. Si incohérence, pas la peine d'aller plus loin. Ce n'est plus vraiment un problème statistique.

[Une moyenne](#page-7-0)  $(N>30)$ 

#### Deux moyennes théoriques  $(N > 30)$ échantillons [indépendants\)](#page-14-0)

Deux

appariés)

Deux échantillons [indépendants\)](#page-29-0)

<span id="page-14-0"></span>Deux théoriques  $(N < 30)$ [échantillons](#page-39-0) appariés)

## 1. [Rapels](#page-2-0)

2. [Une moyenne théorique \(N>30\)](#page-7-0)

3. Deux moyennes théoriques ( $N > 30$ , échantillons indépendants)

4. Deux moyennes théoriques  $(N > 30$ , échantillons appariés)

5. Deux moyennes théoriques ( $N < 30$ , échantillons indépendants)

6. Deux moyennes théoriques ( $N \leq 30$ , échantillons appariés)

[Une moyenne](#page-7-0)  $(N>30)$ 

#### Deux

moyennes théoriques  $(N > 30)$ échantillons [indépendants\)](#page-14-0)

#### Deux

 $(N > 30)$ appariés)

#### Deux

théoriques  $(N < 30)$ échantillons [indépendants\)](#page-29-0)

#### Deux

théoriques  $(N < 30)$ [échantillons](#page-39-0) appariés)

• On considère deux populations  $P_A$  et  $P_B$  desquelles sont extraits deux échantillons de tailles  $N_A$  et  $N_B$ . A partir de ces observations, on cherche à savoir si les caractéristiques des deux populations peuvent être considérées comme égales, ou bien si elles semblent être différentes.

## • Caractéristiques :

• Variables continues : le plus souvent la moyenne.

Contexte

• Variables binaires : le plus souvent le pourcentage d'une modalité.

[Une moyenne](#page-7-0)  $(N>30)$ 

#### Deux

moyennes théoriques  $(N > 30)$ échantillons [indépendants\)](#page-14-0)

#### Deux

 $(N > 30)$ appariés)

### Deux

théoriques  $(N < 30)$ échantillons [indépendants\)](#page-29-0)

#### Deux

théoriques  $(N < 30)$ [échantillons](#page-39-0) appariés)

- Définition des populations et des v.a. :
	- $X_A$  : v.a. continue dans la population  $P_A$  de moyenne  $\mu_A$ .  $\rightarrow$  On observe un échantillon de taille  $N_A$   $\{x_{A,1},...,x_{A,N_A}\}$ .
	- $X_B$  : v.a. continue dans la population  $\mathcal{P}_B$  de moyenne  $\mu_B$ .  $\rightarrow$  On observe un échantillon de taille  $N_B$   $\{x_{B,1},...,x_{B,N_B}\}$ .
- Choix des hypothèses :
	- $H_0$  :  $\mu_A = \mu_B$
	- $H_1$  :  $\mu_A \neq \mu_B$

**DIVAT**<br>Données Informatisées et VAIIdées en Transplantation

[Une moyenne](#page-7-0)  $(N>30)$ 

#### Deux

moyennes théoriques  $(N > 30)$ échantillons [indépendants\)](#page-14-0)

Deux

appariés)

Deux

échantillons [indépendants\)](#page-29-0)

Deux

théoriques  $(N < 30)$ [échantillons](#page-39-0) appariés)

• Définition de la statistique de test. Sous  $H_0$ ,  $N_A$  et  $N_B > 30$  et les échantillons sont indépendants, on a :

Deux moyennes théoriques

$$
\bar{X}_A \sim \mathcal{N}(\mu_A, \sigma_A/\sqrt{N_A}))
$$
 et  $\bar{X}_B \sim \mathcal{N}(\mu_B, \sigma_B/\sqrt{N_B}))$ 

⇓

$$
(\bar{X}_A - \bar{X}_B) \sim \mathcal{N}(0, \sqrt{\sigma_A^2/N_A + \sigma_B^2/N_B})
$$

$$
U = \frac{\bar{X}_A - \bar{X}_B}{\sqrt{\sigma_A^2 / N_A + \sigma_B^2 / N_B}} \sim \mathcal{N}(0, 1)
$$

# DIVAT<br>Ponnées Informatisées et VAlidées en Transplantation Deux moyennes théoriques

#### www.divat.fr

[Une moyenne](#page-7-0)  $(N>30)$ 

#### Deux

moyennes théoriques  $(N > 30)$ échantillons [indépendants\)](#page-14-0)

#### Deux

 $(N > 30)$ appariés)

### Deux

théoriques échantillons [indépendants\)](#page-29-0)

### Deux

théoriques  $(N < 30)$ [échantillons](#page-39-0) appariés)

# • Définition de la région critique ( $\alpha$ , test bilatéral)

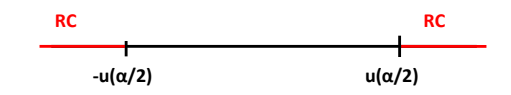

• Application numérique :

$$
u = (\bar{x}_A - \bar{x}_B) / \sqrt{s_A^2/n_A + s_B^2/n_B}
$$

- Si  $u \in RC \rightarrow p_c < \alpha$ .
	- Rejet de  $H_0$  car moins de  $\alpha$  % de chance qu'elle soit vraie.
	- Il semble que l'écart entre les moyennes des deux populations soit différent.
- Si  $u \notin RC \rightarrow p_c > \alpha$ .
	- Non rejet de  $H_0$  car plus de  $\alpha$  % de chance qu'elle soit vraie.
	- On ne peut pas montrer qu'une différence significative entre les moyennes des deux populations.

# DIVAT<br>Ponnées Informatisées et VAlidées en Transplantation Deux moyennes théoriques

#### www.divat.fr

[Une moyenne](#page-7-0)  $(N>30)$ 

#### Deux

moyennes théoriques  $(N > 30)$ échantillons [indépendants\)](#page-14-0)

#### Deux

 $(N > 30)$ appariés)

#### Deux

théoriques échantillons [indépendants\)](#page-29-0)

## Deux

théoriques  $(N < 30)$ [échantillons](#page-39-0) appariés)

- Identique au cas bilatéral, mais....
- $H_1$  :  $\mu_A > \mu_B$  (l'hypothèse peut aussi être posée en infériorité)
- Loi normale,  $\alpha$ , test unilatéral

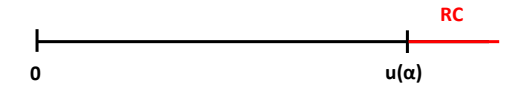

- Si  $u \in RC \rightarrow p < \alpha$ .
	- Il semble que l'échantillon A soit issu d'une population où la moyenne  $\mu_A$  est supérieur à la moyenne  $\mu_B$ .
- Si  $u \notin RC \rightarrow p > \alpha$ .
	- On ne peut pas montrer que la moyenne de la population A soit supérieure à celle de B.

# Deux movennes théoriques

#### www.divat.fr

[Une moyenne](#page-7-0)  $(N>30)$ 

## Deux

moyennes théoriques  $(N > 30)$ échantillons [indépendants\)](#page-14-0)

#### Deux

 $(N > 30)$ appariés)

### Deux

 $(N < 30)$ échantillons [indépendants\)](#page-29-0)

#### Deux

théoriques  $(N < 30)$ [échantillons](#page-39-0) appariés)

# • Exemple

Le marqueur FoxP3 (forkhead box P3) est une protéine impliquée dans la réponse immunitaire, en particulier en régulant les lymphocytes T régulateurs. <sup>∗</sup> Elle a déjà été montrée comme intéressante en transplantation rénale. Cette protéine est mesurée dans le sang de 84 patients greffés rénaux. 34 patients ont une biopsie avec des signes d'inflammation (réaction immunitaire) contre 50 patients sans inflammation. La moyenne d'expression dans le premier groupe est égale 2.1  $u$  ( $\pm$  1.4) contre 3.5  $u$  ( $\pm$  0.5) dans le second groupe. Peut-on considérer un niveau de FoxP3 différent entre les deux types de patients ?

<sup>∗.</sup> Ashton-Chess J, et al. Regulatory, effector, and cytotoxic T cell profiles in lon term kidney transplant patients. J Am Soc Nephrol. 2009 May ;20(5) :1113-22.

[Une moyenne](#page-7-0)  $(N>30)$ 

## Deux

moyennes théoriques  $(N > 30)$ échantillons [indépendants\)](#page-14-0)

Deux

théoriques  $(N > 30)$ appariés)

Deux

théoriques  $(N < 30)$ échantillons [indépendants\)](#page-29-0)

Deux

théoriques  $(N < 30)$ [échantillons](#page-39-0) appariés)

- $\bullet$   $X_{I}$  : v.a. continue représentant le niveau de FoxP3 chez les patients avec inflammation.  $\mu_I$  la moyenne d'expression de FoxP3 dans cette population.
- $\bullet$   $\,X_{\overline{I}}\,$  : v.a. continue représentant le niveau de FoxP3 chez les patients sans inflammation.  $\mu_{\bar I}$  la moyenne d'expression de FoxP3 dans cette population.
- $\bullet$  On observe un échantillon de  $X_I$  de taille  $N_I$ .
- On observe un échantillon de  $X_{\bar{I}}$  de taille  $N_{\bar{I}}$ .
- Hypothèses à tester :
	- $\bullet$   $H_0$  : L'expression moyenne de FoxP3 est identique dans les deux populations.
	- $\bullet$   $H_1$  : L'expression moyenne de FoxP3 est différente dans les deux populations.

DIVAT

DIVAT<br>Ponnées Informatisées et VAlidées en Transplantation Deux moyennes théoriques

#### www.divat.fr

[Une moyenne](#page-7-0)  $(N>30)$ 

#### Deux

moyennes théoriques  $(N > 30)$ échantillons [indépendants\)](#page-14-0)

Deux

 $(N > 30)$ appariés)

Deux

théoriques échantillons [indépendants\)](#page-29-0)

Deux

théoriques  $(N < 30)$ [échantillons](#page-39-0) appariés)

 $\bullet$  Sous  $H_0$ , puisque  $N_I$  et  $N_{\overline{I}}$  sont supérieurs à 30 :

$$
U = \frac{\bar{X}_I - \bar{X}_{\bar{I}}}{\sqrt{\sigma_I^2/N_I + \sigma_{\bar{I}}^2/N_{\bar{I}}}} \sim \mathcal{N}(0, 1)
$$

\n- Région critique (
$$
\alpha = 0.05
$$
, test bilateral) :
\n

$$
RC: U \notin [-1.96; 1.96]
$$

• Application numérique :

$$
u = (2.1 - 3.5) / \sqrt{1.4^2 / 34 + 0.5^2 / 50} = -5.59
$$

•  $u \in RC \rightarrow \mathsf{II}$  semble que l'expression moyenne de FOxP3 varie de manière significative entre les deux populations de patient  $(p<0.05)$ .

[Une moyenne](#page-7-0)  $(N>30)$ 

Deux théoriques échantillons [indépendants\)](#page-14-0)

Deux

moyennes théoriques  $(N > 30)$ . [échantillons](#page-23-0) appariés)

échantillons [indépendants\)](#page-29-0)

<span id="page-23-0"></span>Deux théoriques  $(N < 30)$ [échantillons](#page-39-0) appariés)

## 1. [Rapels](#page-2-0)

2. [Une moyenne théorique \(N>30\)](#page-7-0)

3. Deux moyennes théoriques ( $N > 30$ , échantillons indépendants)

## 4. Deux moyennes théoriques  $(N > 30$ , échantillons appariés)

5. Deux moyennes théoriques ( $N < 30$ , échantillons indépendants)

6. Deux moyennes théoriques ( $N \leq 30$ , échantillons appariés)

DIVAT Données Informatisées et VAlidées en Transplantation

- [Une moyenne](#page-7-0)  $(N>30)$
- Deux théoriques  $(N > 30)$ échantillons [indépendants\)](#page-14-0)

Deux

moyennes théoriques  $(N > 30)$ . [échantillons](#page-23-0) appariés)

Deux théoriques  $(N < 30)$ échantillons [indépendants\)](#page-29-0)

Deux théoriques  $(N < 30)$ [échantillons](#page-39-0) appariés)

- La statistique de test précédente n'est pas valable si les deux échantillons sont appariés
- Ex : Mesure d'un biomarqueur avant et après sur chaque individu

Echantillons appariés

- $X_A$  v.a. représentant l'expression du biomarqueur avant.
- $X_B$  v.a. représentant l'expression du biomarqueur après.
- On souhaite tester :
	- $H_0$  :  $\bar{X}_A = \bar{X}_B$
	- H<sub>1</sub> :  $\bar{X}_A \neq \bar{X}_B$
- Solution : On travaille sur la différence des deux mesures.
	- $X = X<sub>A</sub> X<sub>B</sub>$
- Les hypothèse s'écrivent alors :
	- $H_0$  :  $\overline{X} = 0$
	- $H_1$  :  $\bar{X} \neq 0$

# Echantillons appariés

#### www.divat.fr

[Une moyenne](#page-7-0)  $(N>30)$ 

théoriques  $(N > 30)$ [indépendants\)](#page-14-0)

#### Deux

moyennes théoriques  $(N > 30)$ [échantillons](#page-23-0) appariés)

Deux théoriques échantillons [indépendants\)](#page-29-0)

Deux  $(N < 30)$ [échantillons](#page-39-0) appariés)

• Statistique de test sous  $H_0$ . Comme  $N > 30$ :

$$
U=\frac{\bar{X}}{\sigma/\sqrt{N}}\sim\mathcal{N}(0,1)
$$

- Définir le risque de 1ère espèce maximum  $\alpha$ .
- Région critique (RC).

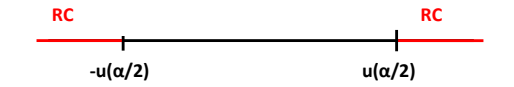

• Application numérique.

# Echantillons appariés

#### www.divat.fr

[Une moyenne](#page-7-0)  $(N>30)$ 

Deux théoriques [indépendants\)](#page-14-0)

#### Deux

moyennes théoriques  $(N > 30)$ . [échantillons](#page-23-0) appariés)

#### Deux

 $(N < 30)$ échantillons [indépendants\)](#page-29-0)

#### Deux

théoriques  $(N < 30)$ [échantillons](#page-39-0) appariés)

# • Exemple

BAFF (B-cell activating factor) est une protéine qui est encodée par le gène TNFLSF13B. † Elle joue un rôle important dans la réponse immunitaire du receveur en allogreffe de rein. On souhaite tester si un traitement anti-BAFF chez des receveurs ayant développé des anticorps spécifique anti-donneur (DSA) permet de diminuer l'expression de cette protéine. 32 patients sont inclus dans l'étude. On mesure les DSA au moment du traitement et 3 mois après. La différence moyenne (avant-après) est égale à 3.1  $u$  ( $\pm$  12.4). Conclure sur l'efficacité du traitement.

<sup>†</sup>. Shu HB, Hu WH, Johnson H (1999). TALL-1 is a novel member of the TNF family that is down-regulated by mitogens. J. Leukoc. Biol. 65 (5) : 680-3.

[Une moyenne](#page-7-0)  $(N>30)$ 

Deux théoriques  $(N > 30)$ échantillons [indépendants\)](#page-14-0)

#### Deux

moyennes théoriques  $(N > 30)$ . [échantillons](#page-23-0) appariés)

## Deux théoriques échantillons [indépendants\)](#page-29-0)

Deux

théoriques  $(N < 30)$ [échantillons](#page-39-0) appariés)

- $\bullet$  X : v.a. continue représentant la différence entre le niveau de BAFF avant et après le traitement chez les patients avec DSA (avant-après).
- $\bullet$   $\bar{X}$  : v.a. représentant la moyenne de X.
- Taille échantillon  $N = 32$ .
- Hypothèses à tester :
	- $H_0$  :  $\bar{X} = 0$ , pas d'effet du traitement.
	- $H_1$  :  $\bar{X} > 0$ , diminution de l'expression.

DIVAT Données Informatisées et VAlidées en Transplantation

- [Une moyenne](#page-7-0)  $(N>30)$
- Deux théoriques  $(N > 30)$ [indépendants\)](#page-14-0)

#### Deux

moyennes théoriques  $(N > 30)$ . [échantillons](#page-23-0) appariés)

Deux théoriques échantillons [indépendants\)](#page-29-0)

Deux théoriques  $(N < 30)$ [échantillons](#page-39-0) appariés)

• Sous  $H_0$ , puisque N est supérieur à 30 :

$$
U=\frac{\bar{X}}{\sigma/\sqrt{N}}\sim\mathcal{N}(0,1)
$$

Echantillons appariés

• Région critique (
$$
\alpha = 0.05
$$
, test unilateral) :

$$
RC: U \notin [-\infty; 1.64]
$$

• Application numérique :

$$
u = 3.1 / (12.4 / \sqrt{32}) = 1.41
$$

•  $u \notin RC \rightarrow L$ 'étude ne permet pas de montrer une diminution significative du niveau de BAFF grâce à ce traitement  $(p>0.05)$ .

[Une moyenne](#page-7-0)  $(N>30)$ 

Deux théoriques échantillons [indépendants\)](#page-14-0)

Deux appariés)

#### Deux

moyennes théoriques  $(N < 30)$ . échantillons [indépendants\)](#page-29-0)

<span id="page-29-0"></span>Deux théoriques  $(N < 30)$ [échantillons](#page-39-0) appariés)

## 1. [Rapels](#page-2-0)

2. [Une moyenne théorique \(N>30\)](#page-7-0)

3. Deux moyennes théoriques ( $N > 30$ , échantillons indépendants)

4. Deux moyennes théoriques  $(N > 30$ , échantillons appariés)

5. Deux moyennes théoriques ( $N \leq 30$ , échantillons indépendants)

6. Deux moyennes théoriques ( $N \leq 30$ , échantillons appariés)

# Quelques précisions...

#### www.divat.fr

[Une moyenne](#page-7-0)  $(N>30)$ 

Deux théoriques échantillons [indépendants\)](#page-14-0)

Deux

 $(N > 30)$ appariés)

#### Deux

moyennes théoriques  $(N < 30)$ échantillons [indépendants\)](#page-29-0)

Deux

théoriques  $(M < 30)$ [échantillons](#page-39-0) appariés)

Tests paramétriques de comparaisons de moyennes (t-test) utilisables quand :

- Les effectifs sont supérieurs à 30 sujets (TCL, loi normale)
- Toujours utilisable quand les effectifs sont plus petits si:
	- les v.a. étudiées suivent une loi normale,
	- les variances sont égales (homoscédasticité).
	- $\rightarrow$  Utilisation de la loi de Student.
- Problèmes quand les effectifs sont petits :
	- Si les variables ne semblent pas suivre une loi normale.
	- Si les variances ne semblent pas être égales.
	- Manque de puissance pour montrer (1) et (2).

 $\Rightarrow$  Dès que  $N < 30$ : tests non-paramétriques

DIVAT

Données Informatisées et VAlidées en Transplantation

# Principe des tests non paramétriques

#### www.divat.fr

- [Une moyenne](#page-7-0)  $(N>30)$
- Deux théoriques  $(N > 30)$ échantillons [indépendants\)](#page-14-0)
- Deux
- $(N > 30)$ appariés)

### Deux

- moyennes théoriques  $(N < 30)$ échantillons [indépendants\)](#page-29-0)
- Deux théoriques  $(N < 30)$ [échantillons](#page-39-0) appariés)
- "Aucune" hypothèse sur la distribution des variables aléatoires.
- Tests souvent basés sur la notion de rangs.
	- Si les distributions entre groupes sont  $\neq$ , les rangs sont  $\neq$ .
- Exemple :
	- Groupe  $A(n = 3) : 1, 5, 3$ .
	- Groupe  $B(n = 3) : 7, 6, 10$ .
- Rangs :
	- Groupe  $A: 1, 3, 2$ .
	- Groupe  $B:5, 4, 6$ .
- Somme des rangs :
	- Groupe  $A:6$ .
	- Groupe  $B: 15$ .

DIVAT

Données Informatisées et VAlidées en Transplantation

# Principe des tests non paramétriques

#### www.divat.fr

- 
- [Une moyenne](#page-7-0)  $(N>30)$
- Deux théoriques  $(N > 30)$ échantillons [indépendants\)](#page-14-0)
- Deux  $(N > 30)$ appariés)

#### Deux

- moyennes théoriques  $(N < 30)$ échantillons [indépendants\)](#page-29-0)
- Deux théoriques  $(N < 30)$ [échantillons](#page-39-0) appariés)
- Les tests paramétriques :
	- · exigent que l'on spécifie la forme de la distribution.
- Les tests non paramétriques :
	- pas de référence à une répartition particulière.
	- peuvent donc s'appliquer à des petits échantillons.
- Avantages/inconvénients :
	- Les tests non paramétriques sont théoriquement moins puissants que les tests paramétriques.
	- Des études ont cependant prouvé que l'exactitude des tests non-paramétriques sur des grands échantillons n'est que légèrement inférieure à celle des tests paramétriques.
	- Les tests non-paramétriques sont beaucoup plus exacts sur des petits échantillons.

# Test de Mann-Whitney

#### www.divat.fr

- [Une moyenne](#page-7-0)  $(N>30)$
- Deux théoriques  $(N > 30)$ échantillons [indépendants\)](#page-14-0)
- Deux  $(N > 30)$ appariés)

### Deux

moyennes théoriques  $(N < 30)$ échantillons [indépendants\)](#page-29-0)

Deux théoriques  $(N < 30)$ [échantillons](#page-39-0) appariés)

- Permet de comparer la distribution de deux v.a. observées à partir de deux échantillons indépendants (A et B).
- Définition des variables aléatoires :
	- $\bullet$   $X_{\mathcal{A}}$  : variable aléatoire continue dans le groupe A de taille  $N_{\mathcal{A}}$
	- $\bullet$   $X_B$  : variable aléatoire continue dans le groupe B de taille  $N_B$
- Par convention, on assigne que le groupe A pour l'échantillon le plus petit  $(N_A < N_B)$ .
- Choix des hypothèses
	- $H_0$  :  $X_A$  et  $X_B$  ont la même distribution
	- $H_1$  :  $X_A$  et  $X_B$  n'ont pas la même distribution
- Somme des rangs :
	- $R_A$  : somme des rangs occupés par les valeurs observées de  $X_A$ .
	- $R_B$  : somme des rangs occupés par les valeurs observées de  $X_B$ .
- Si des ex-aequos entre des valeurs, on affecte la moyenne des rangs (si les ex-aequos sont du même groupe, rien ne change).

[Une moyenne](#page-7-0)  $(N>30)$ 

Deux [indépendants\)](#page-14-0)

Deux appariés)

#### Deux

moyennes théoriques  $(N < 30)$ . échantillons [indépendants\)](#page-29-0)

Deux théoriques [échantillons](#page-39-0) appariés)

• Statistique de test :

$$
M = min(M_A, M_B)
$$

avec

$$
M_A = N_A N_B + N_A (N_A + 1)/2 - R_A
$$

et

$$
M_B = N_A N_B - M_A = N_A N_B + N_B (N_B + 1)/2 - R_B
$$

• Choix du seuil  $\alpha$  (5%) et définition de la région critique. 2 cas : •  $N_A < 10$ •  $N_A > 10$ 

# DIVAT

Données Informatisées et VAlidées en Transplantation Test de Mann-Whitney

#### www.divat.fr

- [Une moyenne](#page-7-0)  $(N>30)$
- Deux théoriques  $(N > 30)$

échantillons [indépendants\)](#page-14-0)

Deux

théoriques  $(N > 30)$ appariés)

#### Deux

moyennes théoriques  $(N < 30)$ échantillons [indépendants\)](#page-29-0)

#### Deux théoriques  $(N < 30)$ [échantillons](#page-39-0) appariés)

• Si  $N_A > 10$ , alors sous  $H_0$ :

$$
M \sim \mathcal{N}(N_A N_B/2, \sqrt{N_A N_B (N_A + N_B + 1)}/12)
$$

$$
U = \frac{M - N_A N_B/2}{\sqrt{N_A N_B (N_A + N_B + 1)}/12} \sim \mathcal{N}(0, 1)
$$

• test bilatéral, loi normale

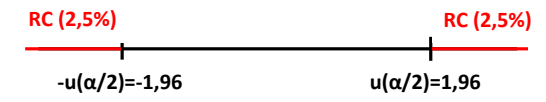

- Si  $u \in RC \rightarrow p < \alpha$ .
	- $\bullet$  Rejet de  $H_0$  car moins de 5% de chance qu'elle soit vraie.
	- Il semble que les deux distributions soient diérentes.
- Si  $u \notin RC \rightarrow p > \alpha$ .
	- $\bullet$  Non rejet de  $H_0$  car plus de 5% de chance qu'elle soit vraie.
	- On ne peut pas montrer que les deux distributions soient diérentes.

DIVAT Données Informatisées et VAlidées en Transplantation Test de Mann-Whitney

#### www.divat.fr

[Une moyenne](#page-7-0)  $(N>30)$ 

```
Deux
théoriques
(N > 30)échantillons
indépendants)
```
Deux

 $(N > 30)$ appariés)

### Deux

moyennes théoriques  $(N < 30)$ échantillons [indépendants\)](#page-29-0)

Deux théoriques  $(N < 30)$ [échantillons](#page-39-0) appariés)

• Si 
$$
N_A \leq 10
$$
, alors :

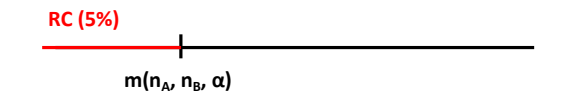

- Lecture dans la table de la valeur critique  $m(N_A, N_B, \alpha)$ .
- Si  $u \in RC \rightarrow p < \alpha$ .
	- $\bullet$  Rejet de  $H_0$  car moins de 5% de chance qu'elle soit vraie.
	- Il semble que les deux distributions soient diérentes.
- Si  $u \notin RC \rightarrow p > \alpha$ .
	- Non rejet de  $H_0$  car plus de 5% de chance qu'elle soit vraie.
	- On ne peut pas montrer que les deux distributions soient diérentes.

# DIVAT

Données Informatisées et VAlidées en Transplantation

#### **Critical Values of the Mann-Whitney U** (Two-Tailed Testing)

#### www.divat.fr

[Une moyenne](#page-7-0)

[échantillons](#page-23-0)

#### Deux

moyennes théoriques  $(N < 30,$ échantillons [indépendants\)](#page-29-0)

[échantillons](#page-39-0)

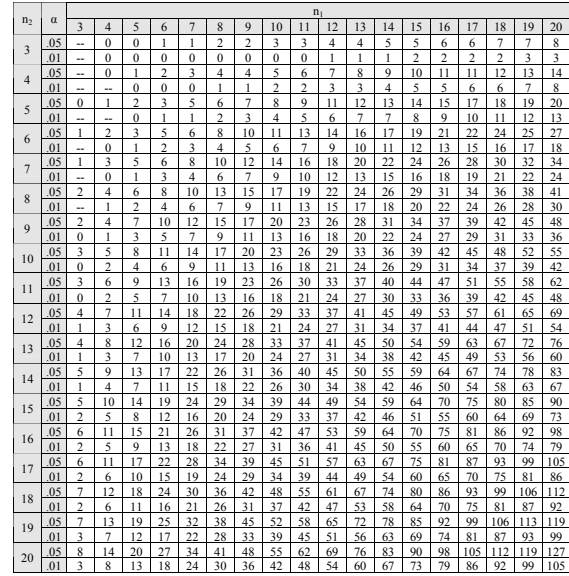

# DIVAT

Données Informatisées et VAlidées en Transplantation Test de Mann-Whitney

#### www.divat.fr

- 
- [Une moyenne](#page-7-0)  $(N>30)$
- Deux théoriques  $(N > 30)$ échantillons [indépendants\)](#page-14-0)
- Deux  $(N > 30)$ appariés)

#### Deux

moyennes théoriques  $(N < 30)$ échantillons [indépendants\)](#page-29-0)

Deux théoriques  $(N < 30)$ [échantillons](#page-39-0) appariés)

- Une table unilatérale existe.
- Remarques de vocabulaire :
	- Ce test est aussi appelé Mann-Whitney/Wilcoxon.
	- On peut aussi voir "test de Wilcoxon pour échantillons indépendants".
	- A éviter mais rencontré dans la littérature : "non-parametric t-test".
- Problèmes des faibles effectifs :
	- Du point de vue statistique :
		- Test possible à partir de 3 sujets par groupe.
	- Du point de vue méthodologique :
		- Résultats très peu robustes : un sujet supplémentaire peut tout changer.
		- Résultats très peu puissants : attention à l'interprétation du non-rejet de Ho.

[Une moyenne](#page-7-0)  $(N>30)$ 

Deux théoriques échantillons [indépendants\)](#page-14-0)

Deux appariés)

Deux théoriques échantillons [indépendants\)](#page-29-0)

#### Deux

<span id="page-39-0"></span>moyennes théoriques  $(N < 30)$ [échantillons](#page-39-0) appariés)

## 1. [Rapels](#page-2-0)

- 2. [Une moyenne théorique \(N>30\)](#page-7-0)
- 3. Deux moyennes théoriques ( $N > 30$ , échantillons indépendants)
- 4. Deux moyennes théoriques  $(N > 30$ , échantillons appariés)
- 5. Deux moyennes théoriques ( $N < 30$ , échantillons indépendants)
- 6. Deux moyennes théoriques ( $N \leq 30$ , échantillons appariés)

# Test de Wilcoxon

#### www.divat.fr

- Permet de comparer la distribution de deux v.a. observées à partir de deux échantillons appariés (A et B).
- Définition des variables aléatoires (N sujets par groupe) :
	- $\bullet$   $(X_A, X_B)$ : variables aléatoires observées pour chaque paire.
	- $X = X_A X_B$ : différence pour chaque paire.
	- Choix des hypothèses
		- $H_0$  :  $X_A$  et  $X_B$  ont la même distribution
		- $H_1$  :  $X_A$  et  $X_B$  n'ont pas la même distribution
	- Principe des rangs : classement des valeurs absolues  $|X|$  en excluant les valeurs nulles et en notant le signe de la différence.
	- Soit k le nombre de diérences non nulles.
	- Somme des rangs :
		- $R(-)$ : somme des rangs occupés par les différences négatives.
		- $R(+)$  : somme des rangs occupés par les différences positives
	- Si des ex-aequos entre des valeurs, on affecte la moyenne des rangs (si les ex-aequos sont du même groupe, le calcul ne change pas).

[Une moyenne](#page-7-0)  $(N>30)$ 

#### Deux théoriques  $(N > 30)$ échantillons [indépendants\)](#page-14-0)

## Deux

 $(N > 30)$ appariés)

## Deux

théoriques  $(N < 30)$ échantillons [indépendants\)](#page-29-0)

### Deux

moyennes théoriques  $(N < 30)$ [échantillons](#page-39-0) appariés)

• Statistique de test :

$$
W = min(R(-), R(+))
$$

- Choix du seuil  $\alpha$  (5%) et définition de la région critique.
- Si  $N > 20$ , alors sous  $H_0$ :

$$
W \sim \mathcal{N}(N(N+1)/4, \sqrt{N(N+1)(2N+1)/24})
$$

$$
U = \frac{W - N(N+1)/4}{\sqrt{N(N+1)(2N+1)/24}} \sim \mathcal{N}(0, 1)
$$

• test bilatéral, loi normale

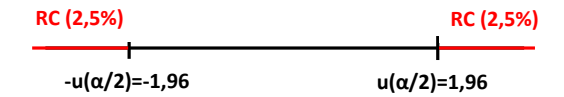

[Une moyenne](#page-7-0)  $(N>30)$ 

Deux théoriques [indépendants\)](#page-14-0)

Deux

 $(N > 30)$ appariés)

Deux échantillons [indépendants\)](#page-29-0)

#### Deux

moyennes théoriques  $(N < 30)$ [échantillons](#page-39-0) appariés)

# Test de Wilcoxon

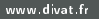

[Une moyenne](#page-7-0)

Deux [indépendants\)](#page-14-0)

Deux

échantillons [indépendants\)](#page-29-0)

#### Deux

moyennes théoriques  $(N < 30,$ [échantillons](#page-39-0) appariés)

# • Si  $N \le 20$ , lecture de la valeur critique dans la table :

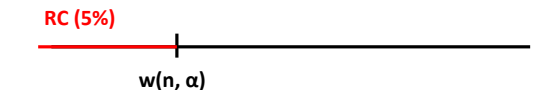

DIVAT

Données Informatisées et VAlidées en Transplantation **Critical Values of the Wilcoxon Signed Ranks Test**

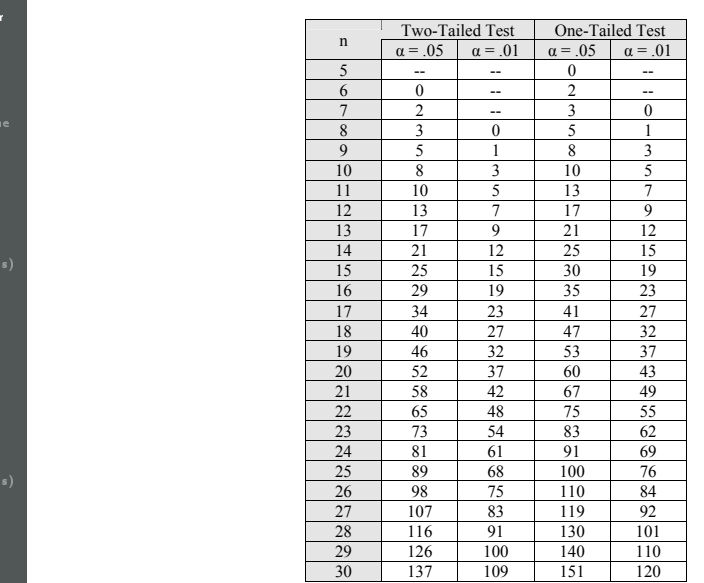

Une movenr

www.divat.f

[échantillons](#page-23-0)

échantillons

#### Deux

moyennes théoriques  $(N < 30,$ [échantillons](#page-39-0) appariés)